## Webinar Information

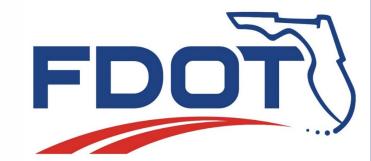

## **Webinar Format**

The webinar will be divided into two sections:

- Slideshow presentation (consistent between webinars) Begins at 7:00 p.m., please join the webinar 15 minutes in advance to ensure no technically difficulties.
- Question and Answer period (tailored per zone) Begins at 7:30 p.m., or as soon as the presentation is complete

## **Webinar Procedures**

Microphones will be muted during the webinar except for those who are presenting or answering questions.

Comments and questions can be provided in the following formats:

- Submit your comments or questions by 2 p.m. on the day of the webinar to one of the project websites for your comments to be addressed during the webinar.
- Enter your comments or questions in the **chat window during the webinar** (the control panel in GoToWebinar will look like the picture shown on the right).
- Call (305) 573-0089 to provide a verbal comment to a team member.
- Submit your comments or questions to one of the project websites after the webinar and a written response will be provided afterward.

Questions will be responded to as time permits, in the order received. If your question is not responded to during the webinar, a response will be provided in writing following the webinar.

## **Technical Difficulties**

If you experience technical difficulties during the webinar please do one of the following:

- Raise your hand on the control panel (see image on the right), and someone from the project team will chat with you to try to resolve the issue.
- Call (305) 573-0089 for technical assistance

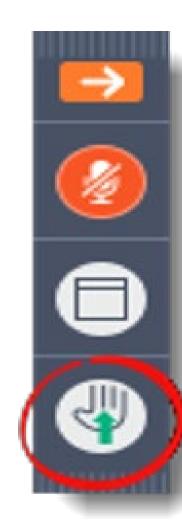

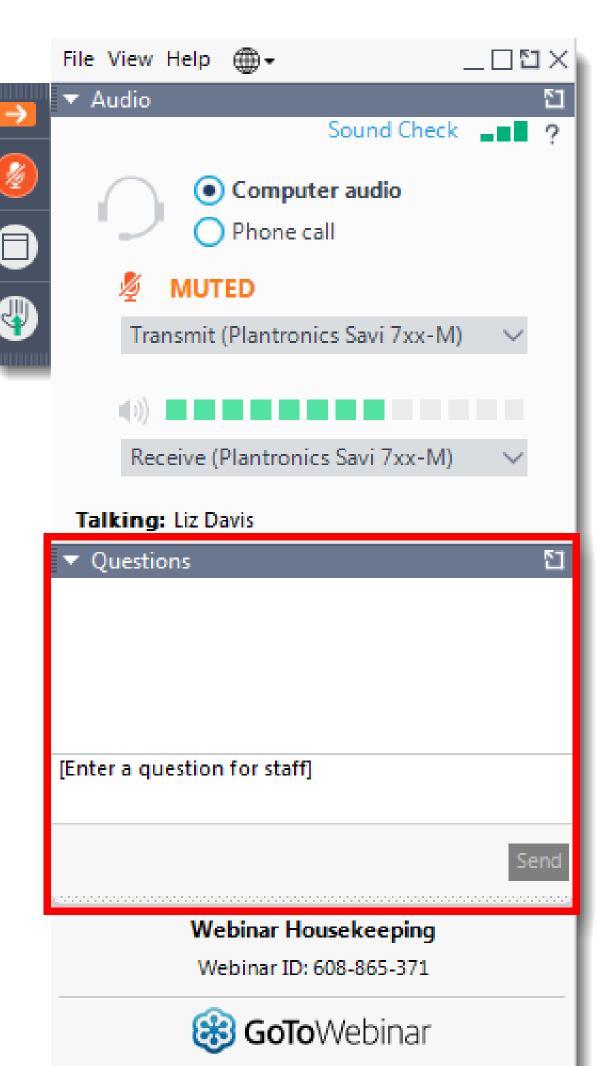